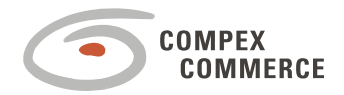

COMPEX COMMERCE

# **Process Specification**

**ReportDSL** 

**Version 0.1**

16. 11. 2015

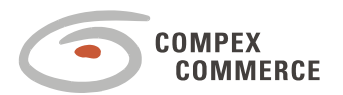

# **Index**

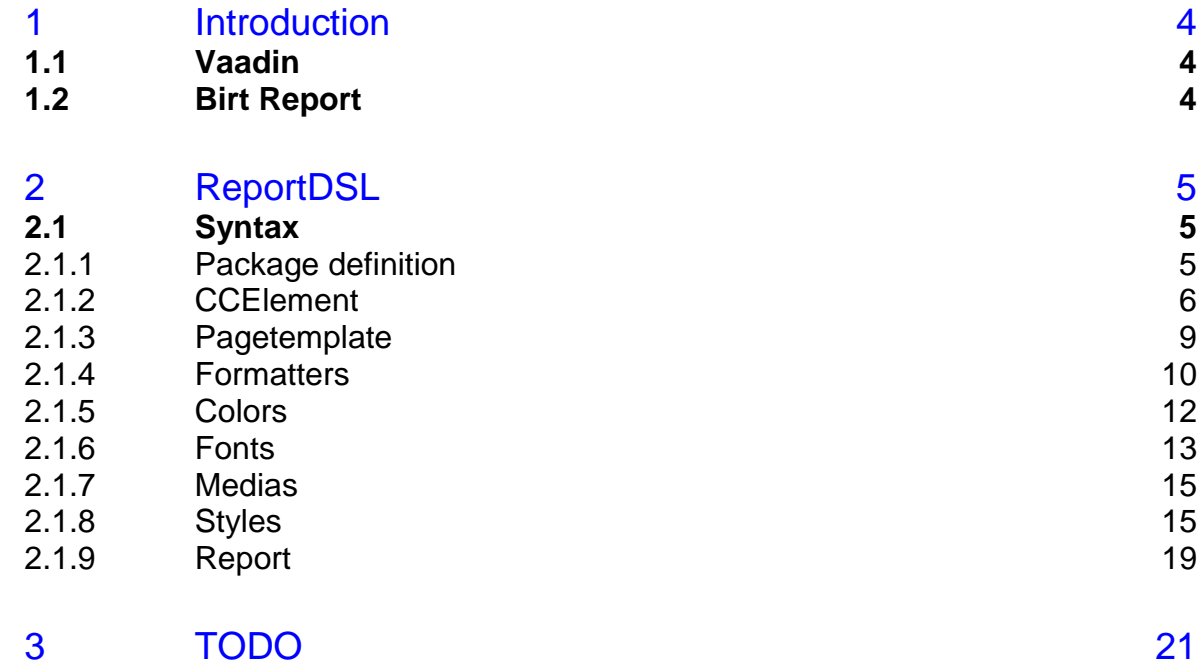

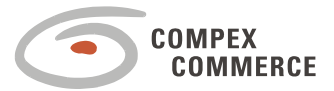

All rights are reserved by Compex Systemhaus GmbH. In particular, duplications, translations, microfilming, saving and processing in electronic systems are protected by copyright. Use of this manual is only authorized with the permission of Compex Systemhaus GmbH. Infringements of the law shall be punished in accordance with civil and penal laws.

We have taken utmost care in putting together texts and images. Nevertheless, the possibility of errors cannot be completely ruled out. The Figures and information in this manual are only given as approximations unless expressly indicated as binding. Amendments to the manual due to amendments to the standard software remain reserved. Please note that the latest amendments to the manual can be accessed through our helpdesk at any time. The contractually agreed regulations of the licensing and maintenance of the standard software shall apply with regard to liability for any errors in the documentation. Guarantees, particularly guarantees of quality or durability can only be assumed for the manual insofar as its quality or durability are expressly stipulated as guaranteed.

If you would like to make a suggestion, the Compex Team would be very pleased to hear from you.

2015 Compex Systemhaus GmbH

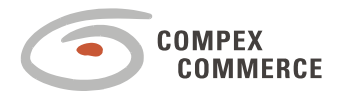

# **1 Introduction**

### **1.1 Vaadin**

Vaadin is a web application framework for Java. In contrast to Javascript libraries and browserplugin based solutions, Vaadin features a complete stack that includes a robust server-side programming model as well as client-side development tools based on GWT and HTML5.

More information:

<https://vaadin.com/home>

### **1.2 Birt Report**

The Business Intelligence and Reporting Tools (BIRT) Project is an open source software project that provides reporting and business intelligence capabilities for rich client and web applications, especially those based on Java and Java EE. BIRT is a top-level software project within the Eclipse Foundation, an independent not-for-profit consortium of software industry vendors and an open source community.

The project's stated goals are to address a wide range of reporting needs within a typical application, ranging from operational or enterprise reporting to multi-dimensional online analytical processing (OLAP). Initially, the project has focused on and delivered capabilities that allow application developers to easily design and integrate reports into applications.

The project is supported by an active community of users at BIRT Developer Center and developers at the Eclipse.org BIRT Project page.

BIRT has two main components: a visual report designer within the Eclipse IDE for creating BIRT Reports, and a runtime component for generating reports that can be deployed to any Java environment. The BIRT project also includes a charting engine that is both fully integrated into the report designer and can be used standalone to integrate charts into an application.

BIRT Report designs are persisted as XML and can access a number of different data sources including JDO datastores, JFire Scripting Objects, POJOs, SQL [databases,](https://en.wikipedia.org/wiki/Database_management_system) Web Services and XML.

[https://en.wikipedia.org/wiki/BIRT\\_Project](https://en.wikipedia.org/wiki/BIRT_Project) <http://developer.actuate.com/about/>

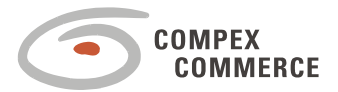

ReportDSL generates the vaddin s ui and birt report.

The main semantic elements of the ReportDSL are:

- " $"package" the root element that contains all the other elements. A model can contain multiple$ packages.
- $\blacksquare$  "import" declarations used to import external models or even Java classes.
- "externalCssURI" define the optional external CSS URI for all report .
- " "pagetemplate" define the report page template, e.g. page size, orientation, margin, header, footer, etc.
- $\blacksquare$  "formatters" define the formatter types for all report .
- "colors" define the color types for all report.
- " fonts" define the font types for all report.
- $\blacksquare$  "medias" define the media types for all report.
- "styles" define the style types for all report.
- " "report" define the data source details for the report, e.g. row/column configurations, legend details and tooltips configurations.

### **2.1 Syntax**

```
2.1.1 Package definition
```
}

```
ReportDSL 5
package <package name> {
     [import <import models/class name>]
     ...
     [externalCssURI <URI string> [from bundle <bundle string>]]
     [pagetemplate <pagetemplate name>
     { 
          ...
      }]
     ...
     formatters {...}
     colors {...}
     fonts{...}
     medias{...}
     styles{...}
     [report <report name> 
     { 
          ...
      }]
     ...
```
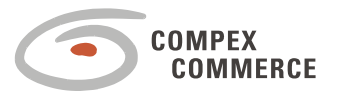

**externalCssURI is used to define the external CSS for the all report in this package.**

**pagetemplate is used to define the page template formate for all report in this package.**

- **User can also define different formatters, colors, fonts, medias and styles template for all reports in this package. All these definitions could be defined in a separated package and import to other report-packages as well.**
- **For each report definition, a <***reportname>+Report.java* **file will be generated, in which a java class named <***reportname>+Report* **extended from java class CCBaseReport is defined. In this class, report and report configurations are defined. Additionally a <***reportname>.rptdesign* **file will be also gererated, in which a birt report is defined.**
- e.g. birt report layout:

supplier\_report

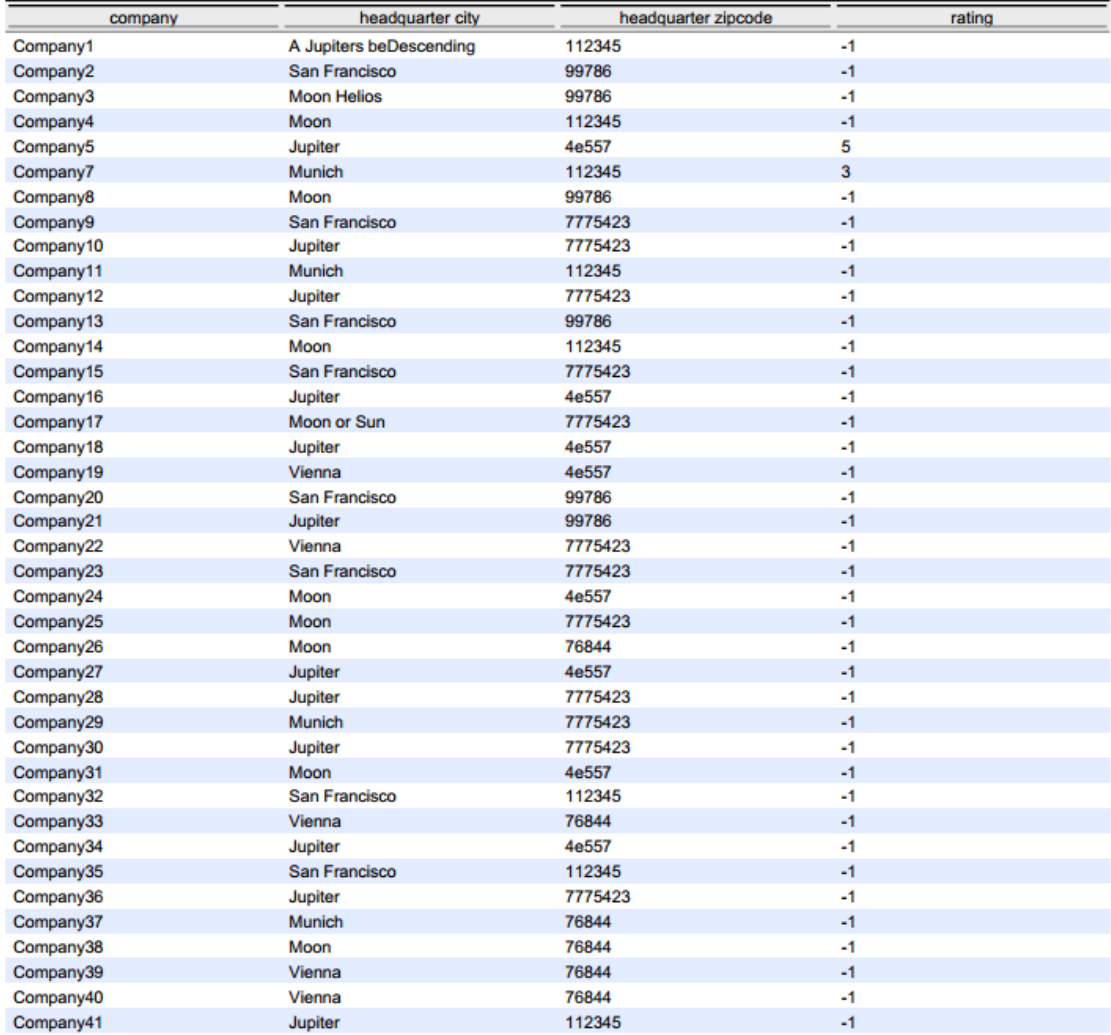

#### **2.1.2 CCElement**

ReportDSL 6 This element is used more than once in the package definition, syntax is as following defined:

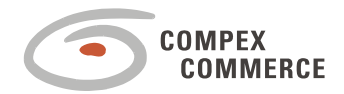

```
ReportDSL 7
CCElement:
      title <title name> [style <existed Style ID>]
       | subtitle <subtitle name> [style <existed Style ID>]
       | subsubtitle <subsubtitle name> [style <existed Style ID>]
       | label <label name> [style <existed Style ID>]
       | text <text> [style <existed Style ID>]
       | autotext AutoTextEnum [style <existed Style ID>]
       | image ImageSizeEnum [scale <number>] ImageSourceEnum <file name>
      | datamarttable <existed Datamart> [as <datamart table ID>] [style
     <existed Style ID>] {
           [detailheader [style <existed Style ID>] ]
           [detailfooter [style <existed Style ID>] ]
           [group <group ID> by ([<existed Datamart property> {
                 (header [style <existed Style ID>] {
                       row [as <row ID>] [style <existed Style ID>] {
                             cell [as <cell ID>] [columnspan <number>] {
                                   CCElement
                             }
                       }
                 }]
                 [detailheader [style <existed Style ID>] ]
                 [detailfooter [style <existed Style ID>] ]
                 [footer [style <existed Style ID>] {
                       row [as <row ID>] (style <existed Style ID>] {
                             cell [as <cell ID>] [columnspan <number>] {
                                   CCElement
                             }
                       }
                 }]
           }]
           details [style <existed Style ID>] [all | 
           [{CCDatamartTableProperty}]]
      }
       | CCDatamartTableProperty
       | grid [as <grid ID>] {
           row [as <row ID>] [style <existed Style ID>] {
                 cell [as <cell ID>] [columnspan <number>] {CCElement}
           }
     }
CCDatamartTableProperty:
     property <existed Datamart property>
      |aggregate
           CCPureAggregationType
             | CCUnaryAggregationType of <existed Datamart property>
             | concat of ([<existed Datamart property>] )
            | divide of (<existed Datamart property> <existed Datamart
           property>)
     [on-group <datamart group ID>] [title <title name>]
           [style <existed Style ID>]
           [image path <path name> [[dynamic] [hidelabel] [resize <size>]]]
           [intervals [hidelabel] { 
                 [up to <interval number> CCTableRangeElement
                 |days in past <interval number>CCTableRangeElement]
           }]
           [lookups [hidelabel] {
                 [number <lookup number> CCTableRangeElement
```
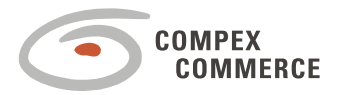

```
|string <lookup string> CCTableRangeElement
                   |days in past <lookup number> CCTableRangeElement]
            }]
CCTableRangeElement:
      textcolor <existed Color ID>
      | cellcolor <existed Color ID>
        icon <icon name>
       | trend TrendIconEnum
AutoTextEnum: page-number | total-page | page-number-unfiltered | total-page-
unfiltered | page-variable
ImageSizeEnum: size-to-image | scale-to-item | clip
ImageSourceEnum: file | url | embed
CCPureAggregationType : count | running-count
CCUnaryAggregationType: sum | average | minimum | maximum | running-sum
TrendIconEnum: rising | bad-rising | sloping | good-sloping | stagnating
title, subtitle, subsubtitle, label text, autotext, image, datamarttable, 
   datamarttableproperty and grid could be defined detailed using/ not using existed style 
   template in this element.
All details of report are defined in xx.rptdesign file according to birt report syntax and 
   semantics.
e.g.:
title "Employee Salary" style headerarea
datamarttable EmployeeSalary as salaryGrouped style bootstrap {
      detailheader style grouping_1_head
      group byEducationLevel by education_level {
            header style grouping_1_head {
                  row {
                         cell columnspan 7 {property education_level}
                  }
            }
            footer style grouping_1_foot { row {} }
      }
      group byPositionTitle by position_title {
            header style grouping_2_head {
                  row {
                         cell {}
                          cell {property position_title}
                  }
            }
            detailheader style grouping_2_head 
            footer style grouping_2_foot {
                  row {
                          cell columnspan 4 {label "sum"}
                          cell {aggregate count style integer}
                          cell {}
                   }
                  row {
                          cell columnspan 5 {label "average"}
                          cell {aggregate average of min_scale style ^currency}
                          cell {aggregate average of salary style ^currency}
```
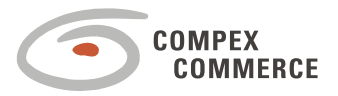

```
 cell {aggregate average of max_scale style ^currency}
            }
             row style defaultrow { cell {} }
      }
}
details style defaultrow {
      property full_name
      property gender lookups hidelabel {
            string "M" icon "gender_male"
            string "F" icon "gender_female"
      }
      property marital_status lookups hidelabel {
            string "M" icon "marital_married"
            string "S" icon "marital_single"
      }
      property min_scale style ^currency
      property salary style ^currency intervals {
            up to 2000 textcolor red
            up to 2500 cellcolor orange
            up to 2500 textcolor darkblue
            up to 3000 cellcolor white
            up to 100000 cellcolor black
            up to 100000 textcolor lightblue
      }
      property max_scale style ^currency
      property hire_date style ^date
}
```
#### **2.1.3 Pagetemplate**

}

Pagetamplete is used to define the basic format for different page layouts, it is defined as following:

```
pagetemplate <pagetemplate name> {
     type PageSizeEnum
     orientation OrientationEnum
     topmargin <topMargin number> UnitEnum
     leftmargin <leftMargin number> UnitEnum
     bottommargin <bottomMargin number> UnitEnum
     rightmargin <rightMargin number> UnitEnum
     [header {
            [showOnLast]
           height <height number> UnitEnum
           CCElement
      }]
      [footer {
            [showOnLast]
            height <height number> UnitEnum
           CCElement
     }]
}
UnitEnum: mm | cm | pt | inch | pc | em | ex | px | %
PageSizeEnum: a4 | a3 | a5 | us-letter | us-legal | us-ledger | us-super-b
OrientationEnum: portrait | landscape
```
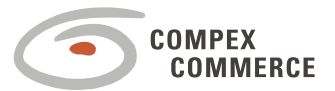

ReportDSL 10 **type is used to define the page size, e.g. a4, a3, ect. orenetation is used to define the page orientation, e.g. portrait or landscape. topmargin, leftmargin, bottommargin and rightmargin are used to define the margin size. Header and footer are used to define the header and footer details, e.g.: height, if it will be show on last, ect.** e.g.: **pagetemplate** A4\_Landscape { **type a4 orientation landscape topmargin** 11.5 **mm leftmargin** 12 **mm bottommargin** 13 **mm rightmargin** 14 **mm header** { // showOnFirst **height** 0.6 **inch label** "a A4 landscape page" } **footer** { **showOnLast height** 10 **mm grid** { **row** { **cell** {**label** "empty"} } **row** { **cell** {**label** "page"} **cell** {**autotext page-number**} **cell** {**label** "of" **cell** {**autotext total-page**} **cell** {**label** "end of the page" } } } } **2.1.4 Formatters** Formatters is used to define the report format in detail, it is defined as following: **formatters** { [CCSomeFormat] } CCSomeFormat: **uomo** <uomo ID>{ **ui** <ui name> **report** <string> **textalign** TextAlign } | number <number ID>{ **ui** <ui name> **report** NumberFormatCategory <string> **textalign** TextAlign } | **currency** <currency ID>{

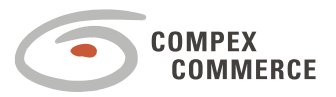

```
ui <ui name> report CurrencyFormatCategory <string> textalign
      TextAlign
}
 | date <date ID>{
      ui <ui name> report custom <string> textalign TextAlign
}
| date+time <date+time ID>{
      ui <ui name> report custom <string> textalign TextAlign
}
| time <time ID>{
      ui <ui name> report custom <string> textalign TextAlign
}
```

```
TextAlign: left | center | right
NumberFormatCategory:unformatted|general-number|fixed|percent|scientific|custom
CurrencyFormatCategory: unformatted | currency | custom
```
**The defined formatters are usually used in the definition for styles.** 

**ui and report defines the layout format in ui and report.**

**textalign defines the text align definition on page.**

```
e.g.:
formatters {
      /** empty UOMO format */
      uomo uomo_test {
            ui "test"
            report "test"
            textalign left
      }
      /** money in EURO, rounding half-up */
      currency money_euro {
            ui "###,##0.00 �"
            report currency "#,##0.00 EUR{RoundingMode=HALF_UP}"
            textalign right
      }
      /** date without time with weekday */
      date+time shortdate {
            ui "SHORTDATE"
            //report custom "EE dd. MM.yyyy"
            report custom "dd.MM.yyyy"
            textalign left
      }
      /** integer */
      number integer {
           ui "##0"
            report percent "##0"
            textalign right
      }
      /** percent */
      number ^percent {
            ui "##0.0'%'"
```
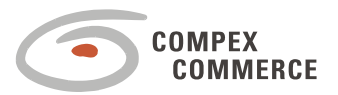

```
ReportDSL 12
                        report percent "##0.0'%'"
                        textalign right
                  }
            }
             styles {
                   /** Bootstrap style */
                  style bootstrap {
                        textcolor schwarz
                        backgroundcolor weiss
                        font arial_8pt_regular
                        media big {
                              font arial_12pt_regular
                        }
                  }
                   /** Standardzeile (unterste Ebene) */
                  style defaultrow {
                        extends bootstrap
                        font arial_8pt_regular
                        backgroundcolor weiss alternate hellblau
                        padding-left 2 pt
                        padding-right 2 pt
                        media big {
                              font arial_12pt_regular
                        }
                  }
                   /** if a currency has to be rendered */style ^currency {
                        extends defaultrow 
                        formatter money_euro
                  }
            }
2.1.5 Colors
             Colors is used to define the report colors in detail, it is defined as following:
             colors {
                    [color <color name>
                        ["<color string>"
                         | darkens <existed Color ID> by-percent <number>
                         | lightens <existed Color ID> by-percent <number>
                         | transforms <existed Color ID> by-percent <number> towards <existed 
                  Color ID>
                        ]
                   ]
            }
             The defined colors are usually used in the definition for styles.
             color is defined with the RGB string.
             darkens, lightens, and transforms could be used to defined the different color darkness of 
                existed color type.
            e.g.:
```
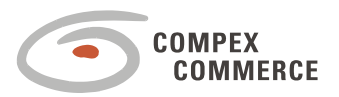

```
colors {
                   7** the basic text color: BLACK */color schwarz "#000000"
                   /** grau rgb(128,128,128) */
                   color grau_128 "#808080"
                   /** grau rgb(136,136,136) */
                   color grau_136 "#888888"
                   /** grau rgb(220,220,220) */
                   color grau_220 "#dcdcdc"
                   /** grau rgb(235,235,235) */
                   color grau_235 "#ebebeb"
                   /** grau rgb(250,250,250) */
                   color grau_250 "#fafafa"
                   /** weiß */color weiss "#ffffff"
                   /** hellblau, laut Style-Guide eigentlich rgb(244,252,255), aber am
             Bildschirm zu schwach! */
                   color hellblau "#e4ecff"
                   color red "#ff3b30"
                   color orange "#ffcc00"
                   color darkblue "#007aff"
                   color white darkens grau_136 by-percent 50
                   color black lightens schwarz by-percent 30
                   color lightblue "#52edc7"
             }
             styles {
                    /** Bootstrap style */
                   style bootstrap {
                         textcolor schwarz
                         backgroundcolor weiss
                         font arial_8pt_regular
                         media big {
                                font arial_12pt_regular
                         }
                   }
             }
2.1.6 Fonts
             Fonts is used to define the report fonts in detail, it is defined as following:
             fonts {
                   [font <font name> {
                          [extends <existed Font ID>]
                          [family BuildInFontFamily | <string>] 
                          [FontStyle]
                          [bold]
                          [size <size number> UnitEnum]
                   }]
             }
             BuildInFontFamily: monospace | sans-serif | serif
             FontStyle: normal | italic | oblique
             UnitEnum: mm | cm | pt | inch | pc | em | ex | px | %
             The defined fonts are usually used in the definition for styles.
```
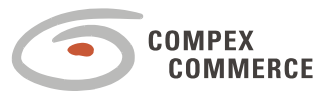

**New font could be defined based on existed font type using extends.**

**family is used to define type of font and if it is monospace or sans-serif or serif.**

**If it is normal or italic or oblique or bold could be also defined directly.**

**size is used to define the font size.**

```
e.g.:
fonts {
      font arial_14pt_bold {
            family "Arial"
            bold
            size 14 pt
      }
      font arial_12pt_regular {
            family "Arial"
            normal
            size 12 pt
      }
      font arial_12pt_bold {
            family "Arial"
            bold
            size 12 pt
      }
      font arial_8pt_regular {
            family "Arial"
            normal
            size 8 pt
      }
      font arial_7pt_bold {
            family "Arial"
            bold
            size 7 pt
      }
}
styles {
      /** Bootstrap style */
      style bootstrap {
            textcolor schwarz
            backgroundcolor weiss
            font arial_8pt_regular
            media big {
                  font arial_12pt_regular
            }
      }
}
```
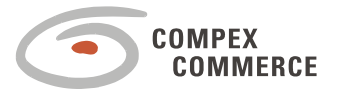

#### **2.1.7 Medias**

}

Medias is used to define the report media in detail, it is defined as following: **medias** { [**media** <media name>]

**The defined formatters are usually used in the definition for styles.** 

**It defines if the same report used in different kind of workplace, how to layout. E.g. in warehouse, it should be print with bigger size of font, ect.** 

```
e.g.:
             medias {
                   /** Formatierungen für tabellarische Reports z.B. zur Nutzung im Büro */
                   media middle
                   /** Formatierungen für tabellarische Reports z.B. zur Nutzung im Lager */
                   media big
                   /** Formatierungen für tabellarische Reports z.B. zur Nutzung für Büro
             und Ablage */
                   media small
                   /** Formatierungen für Reports wie Rechnungen, Lieferscheine etc. */
                   media ^report
             }
             styles {
                    /** Bootstrap style */
                   style bootstrap {
                         textcolor schwarz
                         backgroundcolor weiss
                         font arial_8pt_regular
                          media big {font arial_12pt_regular}
                   }
                   /** header */
                   style headerarea {
                         extends bootstrap
                         font arial_10pt_regular
                         media big {font arial_12pt_regular}
                         media small {font arial_8pt_regular}
                   }
             }
2.1.8 Styles
             Formatters is used to define the report format in detail, it is defined as following:
             styles {
                     [style <style name> {
                          [extends <existed Style ID>]
                          [ [formatter <existed Formatter ID>]
                             [font <existed Font ID>]
                             [backgroundcolor <existed Color ID> [alternate <existed Color ID>]
                   ]
                             [textcolor <existed Color ID>]
                             [textalign TextAlign]
                             [border-top CCBorderStyle]
                             [border-bottom CCBorderStyle]
```
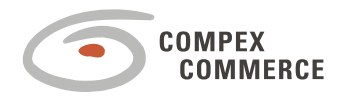

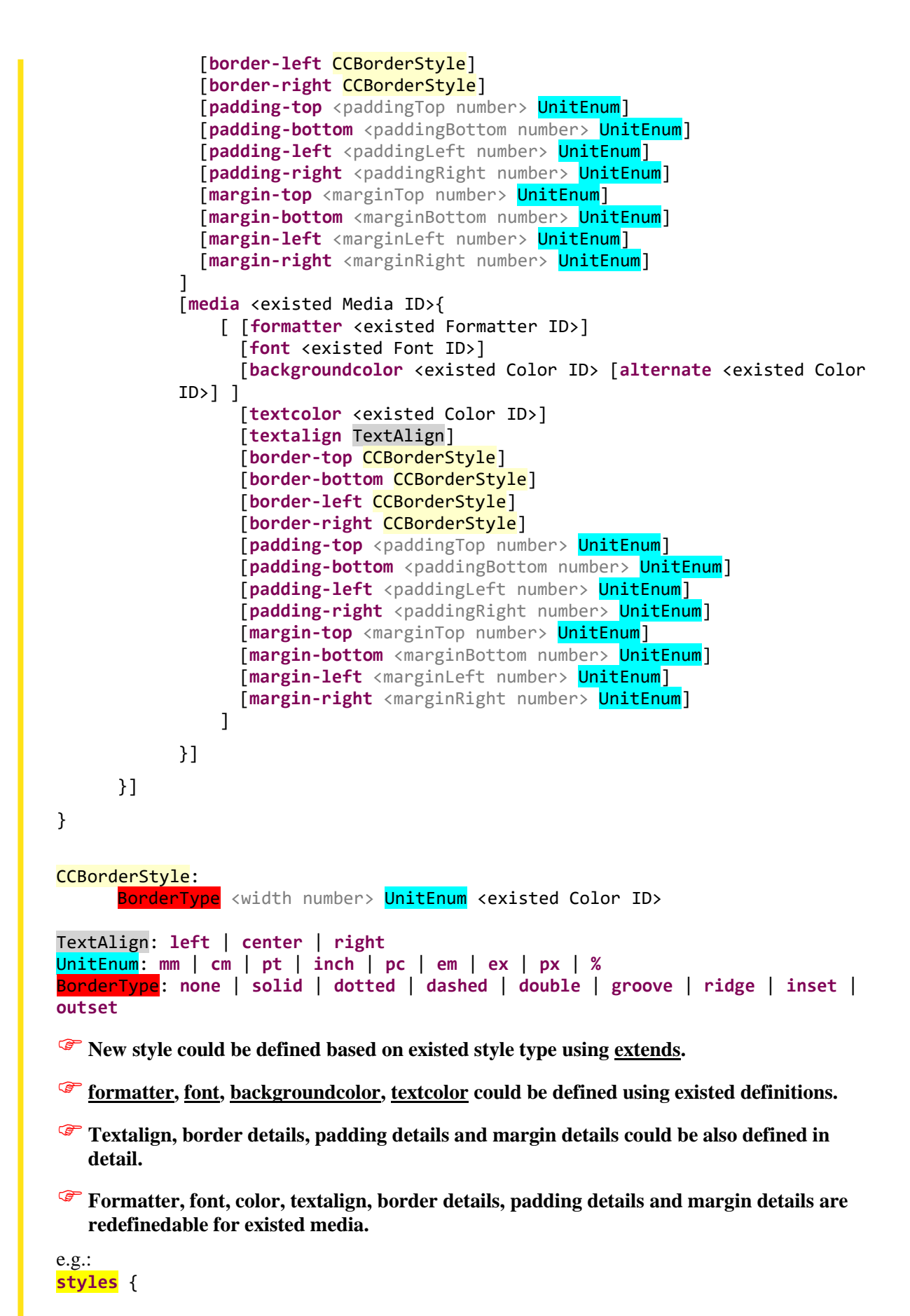

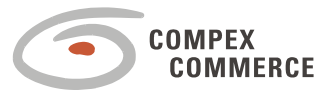

```
/** Bootstrap style */
style bootstrap {
      textcolor schwarz
      backgroundcolor weiss
      font arial_8pt_regular
      media big {
            font arial_12pt_regular
      }
}
/** Headline */
style headline {
      extends bootstrap
      font arial_14pt_bold
}
/** header */
style headerarea {
      extends bootstrap
      font arial_10pt_regular
      media big {
            font arial_12pt_regular
      }
      media small {
            font arial_8pt_regular
      }
}
/** Tabellenkopf */
style tabellenkopf {
      extends bootstrap
      font arial_10pt_bold
      backgroundcolor grau_220
      border
-top solid
1 pt schwarz
      border
-bottom solid
1 pt schwarz
      border
-left solid
1 pt grau_128
      border
-right solid
1 pt grau_128
      media big {
            font arial_12pt_bold
      }
}
/** 1. Gruppierungsebene Kopfzeile */
style grouping_1_head {
      extends bootstrap
      font arial_10pt_bold
      backgroundcolor grau_235
      border
-top solid
1 pt schwarz
      border
-bottom solid
1 pt grau_136
      media big {
            font arial_12pt_bold
      }
      media small {
            font arial_8pt_bold
      }
}
```
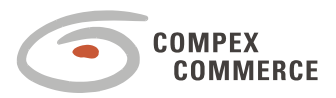

```
/** 2. und weitere Gruppierungsebenen Kopfzeile */
style grouping 2 head {
      extends bootstrap
      font arial_10pt_bold
      backgroundcolor grau_250
      border-top solid 1 pt grau_136
      media big {
            font arial_12pt_bold
      }
      media small {
            font arial_8pt_bold
      }
}
/** Standardzeile (unterste Ebene) */
style defaultrow {
      extends bootstrap
      font arial_8pt_regular
      backgroundcolor weiss alternate hellblau
      padding-left 2 pt
      padding-right 2 pt
      media big {
            font arial_12pt_regular
      }
}
/** if a currency has to be rendered */style ^currency {
      extends defaultrow 
      formatter money_euro
}
/* if a date with weekday has to be rendered */
style ^date {
      extends defaultrow
      formatter shortdate
}
/** a pure integer value */
style integer {
      extends defaultrow
      formatter integer
}
/** 2. und weitere Gruppierungsebenen Fußzeile */
style grouping_2_foot {
      extends bootstrap
      font arial_10pt_regular
      backgroundcolor grau_250
      border-top solid 1 pt grau_136
      border-bottom solid 1 pt grau_136
      media big {
            font arial_12pt_regular
      }
      media small {
            font arial_8pt_regular
      }
```
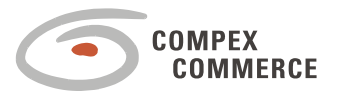

```
ReportDSL 19
                  }
                  /** 1. Gruppierungsebene Fußzeile */
                  style grouping 1 foot {
                        extends bootstrap
                        font arial_10pt_regular
                        backgroundcolor grau_235
                        border-top solid 1 pt schwarz
                        border-bottom solid 1 pt schwarz
                        media big {
                             font arial_12pt_regular
                        }
                        media small {
                             font arial_8pt_regular
                        }
                  }
                  /** Tabellenende */
                  style tabellenende {
                        extends bootstrap
                        font arial_10pt_regular
                        backgroundcolor weiss
                        border-top solid 1 pt schwarz
                        border-bottom solid 1 pt schwarz
                        media big {
                             font arial_12pt_regular
                        }
                        media small {
                             font arial_8pt_regular
                        }
                  }
                  /** Fußzeile */
                  style fusszeile {
                        extends bootstrap
                        font arial_7pt_bold
                  }
            }
2.1.9 Report
            Formatters is used to define the report format in detail, it is defined as following:
            report <report name> [described by <discription>] {
                  [datamart <datamart name>]
                  rendering RenderingEnum
                  [externalCssURI <Css URI string> [from bundle <bundle string>] ]
                  pagetemplate <existed PageTemplate ID>
                  media <existed Media ID>
                  file <file name>
                  | template {
                        [described by <discription>]
                        [header {
                              [showOnLast]
                             height <height number> UnitEnum
                             CCElement
                        }]
                         detail { CCElement }
```
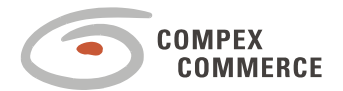

```
ReportDSL 20
             [footer {
                  [showOnLast]
                  height <height number> UnitEnum
                  CCElement
            }]
      }
}
UnitEnum: mm | cm | pt | inch | pc | em | ex | px | %
RenderingEnum: html | pdf
Generate a <reportname>+Report.java file, in which a java class named 
   <reportname>+Report extended from java class CCBaseReport is defined. In this class, 
   report and report configurations are defined.
Generate a <reportname>.rptdesign file, in which a birt report is defined. 
rendering is used to define the output format of report, e.g.: HTML or PDF.
If the existed report should be used, it could be defined with keyword file with 
   path+filename string.
template is used to define the header, footer and all other specifically detail for the report.
e.g.:
report EmployeeSalaryViaFile {
      /** datamart Employee Salary */
     datamart EmployeeSalary
      /** rendering als HTML, auch PDF möglich */
     rendering html
      pagetemplate A4_Landscape
      media small
      /** das rptDesign verwenden */
     file "rptdesign/CCReportFile.rptdesign"
}
report PlainText {
     datamart EmployeeSalary
      rendering html
      /** an optional external Css URI */
      externalCssURI "css/html/ccng-birt2.css" from bundle
"FoodMartReportDSLPlugin2"
      pagetemplate A4_Portrait
     media big 
      template {
            detail {
                  title "it's not me"
                  label "with the logo via url..."
                  image size-to-image url "http://www.compex-
commerce.com/export/system/modules/de.compex.internet/resources/img/logo/logo_c
ompex-commerce.gif"
                  label "now the logo via file..."
                  image size-to-image file
"platform:/plugin/de.compex.utils/img/ccngdesign/compexlogo.png"
                  label "and what about the logo embedded?"
                  image size-to-image embed
"platform:/plugin/de.compex.utils/img/ccngdesign/compexlogo.png"
```
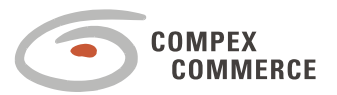

```
subtitle "sub title #1"
                  label "it's me again, but hopefully running, and modified too 
:/"
                  subtitle "sub title #2"
                  label "this label has more to say or what?.."
                  text "a text will be used to display some data!"
            }
            footer {
                  showOnLast
                  height 20 mm
                  label "there is no page number here, sorry!"
            }
      }
}
```
## **3 TODO**

For the updated version of ReportDSL, this file should be also accordingly modified.